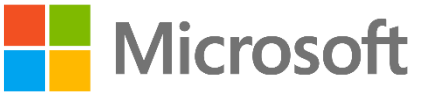

# **SKILL4YOU**

ACADEMY MICROSOFT **OFFICE 365**

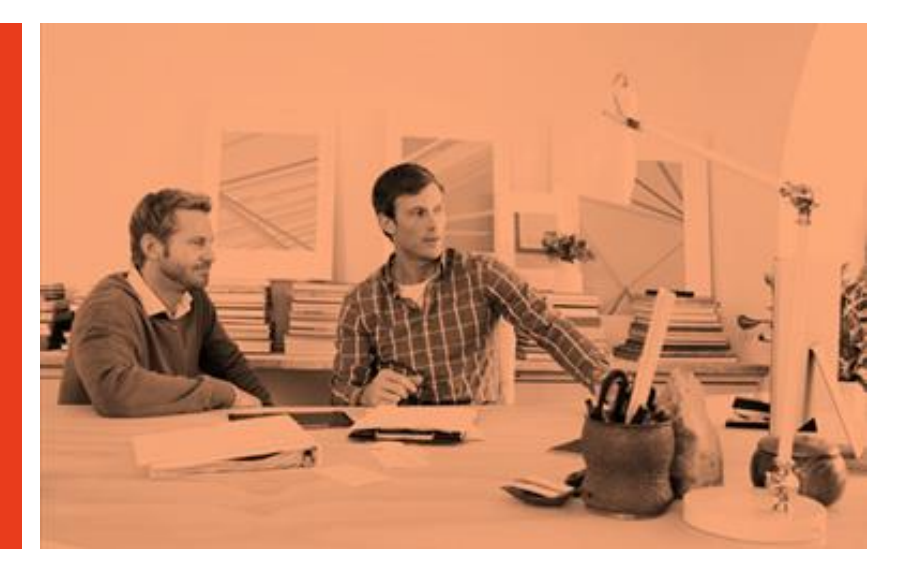

#### **PERCORSO ACADEMY MICROSOFT OFFICE 365**

#### A CHI E' RIVOLTO IL CORSO

Questo progetto si rivolge a tutti i sistemisti con una minima esperienza in ambiente Microsoft che desiderano arrivare a padroneggiare l'utilizzo dell'intera suite Microsoft Office 365: dall'utilizzo in modalità Cloud Only fino all'integrazione ibrida locale-online passando per la migrazione da locale ad online.

#### DESCRIZIONE

Seguendo questo progetto i partecipanti apprenderanno dapprima i fondamenti dell'utilizzo della piattaforma Office 365 per poi passare a tutti gli aspetti riguardanti l'autenticazione, la migrazione da Exchange Locale a Exchange Online, la coesistenza di Exchange, SharePoint e Lync locale con le corrispettive versioni online.

#### **PREREQUISITI**

Conoscenza TPC/IP, amministrazione base di un sistema operativo di rete.

#### **ACADEMY MICROSOFT OFFICE 365**

#### **DURATA**

16 giornate di formazione

#### **CERTIFICAZIONI**

Al termine del corso gli studenti avranno raggiunto la preparazione sufficiente per affrontare uno degli esami richiesti per la certificazione MCSA: Office 365.

# **OBIETTIVI**

#### **OBIETTIVI**

**Al termine del corso gli allievi saranno in grado di**:

 Amministrare una sottoscrizione Office 365 in modalità Cloud Only comprendente:

- Exchange Online
- SharePoint Online
- Lync Online
- Gestire differenti metodi di autenticazione:
	- Sincronizzazione password locale-online
	- Autenticazione Federata
	- Autenticazione Two-Factor/Multi-Factor
	- Utilizzare differenti strumenti per la sincronizzazione
- Implementate, amministrare e monitorare un ambiente federato
- Migrare una infrastruttura locale esistente di Exchange (da 2003 a 2013) a Exchange Online
- Creare e gestire una coesistenza ibrida tra Exchange Locale e Exchange Online
- Creare e gestire una coesistenza ibrida tra SharePoint Locale e SharePoint Online
- Creare e gestire una coesistenza ibrida tra Lync Locale e Lync Online
- Utilizzare la suite System Center 2012 R2 con Office 365
- Integrare Microsoft Office 365 e Microsoft Azure

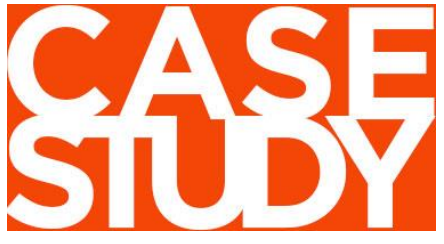

#### CASE STUDY

Per tutta la durata del progetto utilizzeremo una ipotetica azienda denominata "Oltre La Rete Srl" che attualmente si occupa di vendita di ebook.

La rete aziendale comprende una foresta Active Directory composta da

300 utenti che attualmente utilizzano i servizi di Exchange per la gestione della posta elettronica, delle riunioni, delle attrezzature, dei contatti e dei calendari. Per alcune attività/progetti l'azienda utilizza cartelle pubbliche su Exchange per memorizzare mail, contatti e documenti.

Nella gestione dei contenuti degli ebook, dalla creazione alla revisione, dalla pubblicazione alla condivisione gli utenti utilizzano una installazione locale di SharePoint.

Gli utenti si differenziano tra utenti che risiedono quasi sempre in ufficio e collaboratori che girano il mondo alla ricerca di nuovi autori, nuovi clienti e nuovi mercati. I responsabili dell'ufficio IT di "Oltre La Rete Srl" oberati da differenti attività richieste nell'amministrare la rete locale Microsoft e dalla continua richiesta/necessità di ampliamento dell'infrastruttura decidono di valutare e successivamente implementare una infrastruttura che parzialmente o completamente si appoggi alla suite di Office 365.

Il nostro compito sarà quello di analizzare e implementare le varie soluzioni con Office 365 per aiutarli nella scelta.

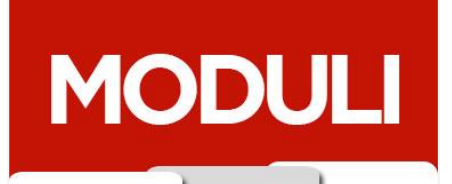

#### MODULI DEL PROGETTO

- 1. Introduzione a Office 365
- 2. Analisi della struttura esistente e concetti base
- 3. Amministrazione di Office 365
- 4. Autenticazione e strumenti di replica
- 5. Exchange Online
- 6. Migrazione / Coesistenza Exchange
- 7. SharePoint Online
- 8. Lync Online
- 9. PowerShell per Office 365
- 10. System Center e Office 365
- 11. Office 365: varie ed eventuali
- 12. Il cliente al centro
- 13. Gli esami di certificazione

## **INTRODUZIONE A OFFICE 365**

0,5 giorni

#### INTRODUZIONE

Iniziamo il nostro percorso andando ad esplorare i vari pacchetti e le varie funzionalità all'interno della suite Office 365 e i vari piani messi a disposizione da Microsoft evidenziando le caratteristiche di ogni piano.

#### CASE STUDY

Dopo aver navigato all'interno del portale Microsoft per Office 365 analizzando i vari piani, apriamo una sottoscrizione trial di tipo business per la società "Oltre La Rete Srl".

- Analisi della suite Office 365
- Analisi dei vari piani a disposizione
- Individuazione di vantaggi e svantaggi di ogni singolo piano
- Analisi delle possibili combinazioni tra piani
- Analisi di possibili futuri aggiornamenti da un piano ad un altro
- Analisi della terminologia utilizzata
- Sottoscrizione di un piano Office 365

2

## **ANALISI DELLA STRUTTURA ESISTENTE E CONCETTI BASE**

#### INTRODUZIONE

Prima di poter utilizzare la suite Office 365 e affrontare le varie metodologie di migrazione e coesistenza è necessario avere una approfondita conoscenza dell'architettura attualmente presente localmente. È necessario inoltre che la nostra organizzazione in termini di Active Directory e/o Exchange sia correttamente configurata e che non ci siano "configurazioni errate", anche nascoste, che potrebbero portare successivamente a delle problematiche e/o a dei malfunzionamenti nella migrazione/coesistenza.

#### CASE STUDY

Analizziamo l'ambiente Microsoft attualmente presente nell'azienda "Oltre La Rete Srl", ripassando alcuni concetti base e illustrando quali strumenti sono disponibili per una verifica della configurazione attuale e, in caso di problematiche rilevate, quali strumenti ci permettono di riparare la configurazione.

Verifichiamo inoltre quali altri servizi potrebbero essere implementati per semplificare la futura integrazione con Office 365.

- Concetto di Foresta, Albero e Dominio Active Directory
	- Gli strumenti amministrativi di Active Directory
		- Active Directory User and Computer
		- Active Directory Domain and Trust
		- Active Directory Administrative Center
		- ADSI Edit
	- DNS e Active Directory
- Utilizzo del tool IdFix
- Concetti di ADFS
- Concetti base sui certificati digitali: differenze tra self-service certificate, private certificate e public certificate

### **AMMINISTRAZIONE DI OFFICE 365**

0,5 giorni

#### INTRODUZIONE

La suite Office 365 può essere amministrata interamente in modalità Cloud Only. In questa sezione andiamo ad esplorare l'interfaccia di amministrazione di Office 365 e i suoi contenuti.

#### CASE STUDY

Al termine dell'analisi dello strumento di amministrazione, i responsabili IT dell'azienda decidono di associare alla sottoscrizione di Office 365 un dominio pubblico di cui l'azienda ne è proprietaria. L'associazione richiede una verifica implementata tramite la corretta configurazione di un DNS pubblico.

- Esplorazione dell'ambiente di amministrazione Office 365
	- Analisi della dashboard
	- Creazione e gestione di utenti gruppi cloud only
	- Gestione dei permessi amministrativi
	- Gestione della sottoscrizione
	- Gestione dei report
	- Analisi dello stato dei servizi
	- Richiesta di supporto
- Registrazione di record in un DNS pubblico

4

## **AUTENTICAZIONE E STRUMENTI DI REPLICA** 2 giorni

#### INTRODUZIONE

Office 365 mette a disposizione la possibilità di autenticare gli utenti in differenti modalità: cloud only, password sincronizzata e autenticazione federata. Alcune di queste modalità necessitano l'installazione e la configurazione di uno strumento di sincronizzazione dell'Active Directory locale con Azure AD. E per chi ha bisogno di una autenticazione più elevata la two factor o multi factor authentication rende più sicuro l'accesso alle risorse da parte degli utenti.

#### CASE STUDY

In questa sezione analizziamo le varie metodologie di autenticazione e di replica messe a disposizione da Microsoft per Office 365. I responsabili dell'IT di "Oltre La Rete Srl", dopo un attento studio di tutte le possibili soluzioni, decidono di utilizzare l'autenticazione federata con una two-factor authentication.

- Gli strumenti di sincronizzazione
	- Forefront Identity Manager/Microsoft Identity Manager + Connector Office 365
	- Azure Dirsync
	- Azure Active Directory Sync
	- Azure Active Directory Connect
	- Metodologie di autenticazione
		- Cloud only
		- Synchronized Password
		- Federation Identity (installazione e configurazione di ADFS e Web Application Proxy)
- Two-factor/Multi-factor authentication
- Integrazione con Azure

1 giorno

#### INTRODUZIONE

Exchange è il primo prodotto della suite Office 365 che andiamo ad analizzare e ad utilizzare. Dopo aver confrontato i 2 piani di Exchange che abbiamo a disposizione durante la scelta della sottoscrizione, mettiamo in evidenza quali sono le funzionalità Exchange disponibili con la sottoscrizione online anche confrontandole con la versione locale di Exchange 2013.

#### CASE STUDY

Prima di pensare ad una migrazione o coesistenza i responsabili IT dell'azienda "Oltre La Rete Srl" decidono di creare qualche casella di posta di test nell'ambiente Office 365 utilizzando degli utenti cloud only per verificare se Exchange Online risponde a tutte le necessità attuali e future dell'azienda.

- I differenti piani di Exchange Online
- Gestione delle Mailbox
- Gestione di contatti e gruppi
- Gestione di risorse e caselle condivise
- Limiti
- Gestione permessi di accesso e amminsitrazione
- Online Archiving
- Compliance management
- Gestione mail e regole di trasporto
- Filtro email
- Outlook Web App Policy
- Cartelle Pubbliche
- **Sicurezza**
- Backup e Restore
- Exchange Online Protection

6

## **MIGRAZIONE / COESISTENZA EXCHANGE** 2 giorni

#### INTRODUZIONE

Dove esiste già una infrastruttura Exchange, da 2003 a 2013, è possibile scegliere se migrare completamente la propria infrastruttura locale a Exchange Online o creare un ambiente coesistente tra Exchange Locale e Exchange Online che permette di spostare sul cloud solo un sottoinsieme di caselle di posta e di "tornare indietro" in futuro in caso di scelte strategiche aziendali differenti. La migrazione "totale" ad Exchange può essere implementata in modalità "veloce", pochissimi giorni, o in modalità "lunga", ovvero nel giro di qualche settimana, con i 2 ambienti che per un breve periodo di tempo sono in uno stato di coesistenza semplice seppur con alcune limitazioni.

Ovviamente non tutte le aziende hanno un server di posta Microsoft nella loro organizzazione e quindi sono necessari altri strumenti per la migrazione: IMAP o terze parti.

#### CASE STUDY

Dopo aver analizzato le varie modalità di passaggio a Exchange Online i responsabili IT decidono di realizzare una implementazione ibrida di Exchange basata sulla coesistenza di Exchange Locale con Exchange Online. Nel frattempo i manager hanno fatto un doppia acquisizione aziendale. Due società rivali sono state acquistate e si desidera migrarle interamente a Exchange Online: una utilizza Exchange, l'altra un server di posta di terze parti che però supporta IMAP.

- Migrazione a Exchange Online
	- Cutover Migration
	- Staged Migration (Simple Coexistence)
	- IMAP migration
	- Tool di terze parti (cenni)
- Exchange Hybrid deployment, realizzare una rich coexistence tra exchange locale e exchange online
- Migrazione di Public Folder

3 giorni

#### INTRODUZIONE

In questo modulo illustriamo tutte le funzionalità a disposizione nell'ambiente di SharePoint Online per la collaborazione e la condivisione di documenti e informazioni, con utenti interni ed esterni all'organizzazione e la gestione dei dati e delle informazioni di ogni singolo utente. Inoltre vengono confrontate le funzionalità di un ambiente SharePoint Locale con un ambiente SharePoint Online. Infine viene illustrato come poter far coesistere un ambiente locale con un ambiente online.

#### CASE STUDY

I responsabili IT della nostra azienda dopo aver analizzato le funzionalità di Sharepoint Online e confrontate con quelle dell'ambiente locale decidono di prevedere in futuro ad una dismissione dell'ambiente Sharepoint locale. Nel frattempo i nuovi progetti verranno realizzati nell'ambiente online, alcune funzionalità come il search e i bcs dovranno però essere condivise dai 2 ambienti e al momento della dismissione qualche progetto realizzato localmente dovrà essere migrato a Sharepoint Online.

- Differenze di amministrazione tra SharePoint locale e SharePoint Online
- Concetto di FARM di SharePoint
- Gestione e personalizzazione della web application messa a disposizione da Office 365
- Gestione delle site collection
- Gestione dei siti
- Gestione del sito pubblico
- Gestione di liste e librerie
- Gestione di web part e app part
- Gestione dei cestini
- Personalizzazione dell'ambiente SharePoint
- Amministrazione di una site collection e di un sito
- Gestione dei permessi di accesso
- Condivisione con l'esterno degli elementi di SharePoint
- Configurazione dei service application:
	- User Profile
	- Business Connectivity Service
	- Term Store
	- Search
	- Secure Store
	- App
- Gestione di Onedrive
- Migrazione da SharePoint locale a SharePoint online
- Coesistenza tra un ambiente locale e un ambiente online

1 giorno

#### INTRODUZIONE

Esploriamo le funzionalità che Lync Online mette a disposizione degli utenti di Office 365: dall'instant messagging alle conferenze ai meeting, tramite le varie applicazioni disponibili per desktop e per dispositivi mobili.

#### CASE STUDY

I responsabili IT della nostra azienda decidono di selezionare tra i propri utenti un gruppo di persone per testare e valutare le funzionalità di Lync. Nel frattempo viene evidenziato che gran parte dei clienti/fornitori utilizzano Skype e/o Lync.

- Terminologia in Lync
- Overview di Lync
	- Lync Client
	- Lync meeting
	- Lync mobile
	- Lync Web App e Owa
- Funzionalità
- Instant Messagging and Dial-in conferencing
- Federazione
- Hybrid Lync Online

## 9 **POWERSHELL PER OFFICE 365**

1 giorno

#### INTRODUZIONE

L'interfaccia grafica accessibile via web di Office 365 ci permette di effettuare gran parte della configurazione della nostra suite. Ma alcune attività periodiche o attività che lavorano su grandi quantità di dati possono essere a volte tediose nella loro applicazione. Inoltre alcune funzionalità della suite sono accessibili solo tramite riga di comando e non tramite interfaccia grafica. La powershell di Office 365 ci permette di effettuare una amministrazione a 360 gradi della nostra suite. Andiamo quindi ad analizzare cosa dobbiamo installare su una macchina di amministrazione e quali cmdlet abbiamo a disposizione.

#### CASE STUDY

È giunta l'ora, per i nostri responsabili IT, di amministrare seriamente la sottoscrizione a Office 365 della loro azienda. Partiamo quindi con una serie di esempi con PowerShell.

- Installazione e configurazione
- Gestione della sottoscrizione
- Gestione di Azure AD
- Gestione della federazione
- Gestione di Exchange
- Gestione di SharePoint

2 giorni

#### INTRODUZIONE

Creata e configurata la nostra sottoscrizione ad Office 365 è giunto il momento di equipararla ad altri servizi presenti localmente nell'organizzazione (AD, SQL): automatizzare dei processi, monitoraggio dello stato dei servizi, offerta di servizi fruibili via portale aziendale.

Queste attività e altre ancora sono possibili dall'integrazione tra alcuni componenti della suite System Center 2012 R2 e Office 365.

#### CASE STUDY

I responsabili dell'IT aziendale ricordano che una azienda di consulenza esterna qualche mese fa ha installato all'interno della rete locale tutta la suite System Center 2012 R2, suite fino ad oggi installata ma non configurata, è giunto il momento di usarla con Office 365.

- La suite System Center 2012 R2
- Monitorare la suite Office 365 con System Center Operation Manager e il management pack per Office 365
- Gestione e configurazione di alert
- Realizzazione di dashboard
- Creazione e gestione di report
- Automatizzare non solo con PowerShell ma con System Center Orchestrator
- Gestire le richieste di servizi su Office 365 con System Center Service Manager

## 11 **OFFICE 365: VARIE ED EVENTUALI**

1 giorno

#### INTRODUZIONE

Ma Office 365 non è solo Exchange, SharePoint e Lync. Altri prodotti vengono aggiunti da Microsoft alla suite di settimana in settimana: uno di questi è Yammer.

Questo modulo viene lasciato "aperto" per introdurre nuove funzionalità che nel frattempo Microsoft andrà ad implementare con Office 365.

#### CASE STUDY

Perché non aumentare la collaborazione aziendale, lo scambio di conoscenze con Yammer? I responsabili IT "Oltre La Rete Srl" desiderano cimentarsi anche con Yammer.

- Configurazione di YAMMER
	- Creazione e gestione dei gruppi
	- Connessioni con utenti aziendali
	- Creazione e condivisione dei contenuti
	- Accesso da device mobili

1 giorno

#### DESCRIZIONE

L'obiettivo di questa sezione è quello di analizzare e studiare non tanto il prodotto quanto le modalità di comportamento e relazione più efficace con i clienti. Focalizzando quindi l'attenzione sulla strategia di comportamento piuttosto che sulla strategia di prodotto.

Attraverso percorsi esperienziali i partecipanti analizzeranno l'evoluzione dei clienti, verificheranno l'efficacia delle azioni, sperimenteranno comportamenti e relazioni.

Tenendo presente che mercati in evoluzione, nuovi trend di vendita, comportamenti di acquisto variati, concorrenti improbabili richiedono che agli obiettivi commerciali partecipino tutte le aree di relazione con i clienti di un'azienda

Con il riconoscimento dei propri comportamenti e quelli dei clienti, i partecipanti potranno ristrutturare e finalizzare linguaggio, profittabilità e relazioni verso le nuove esigenze della clientela e gli obiettivi commerciali dell'azienda.

#### 13 **CERTIFICAZIONI ED ESAMI CHE SARÀ POSSIBILE SOSTENERE DOPO IL PERCORSO**

Al termine del percorso gli studenti potranno conseguire la **certificazione MCSA: Office 365** superando entrambi i seguenti esami:

**70-346 - Managing Office 365 Identities and Requirements 70-347 - Enabling Office 365 Services**